Con questo gioco si insegnano alcune tecniche che possono essere riutilizzate o ampliate.

Carichiamo lo sfondo "forest" o altro sfondo a piacere.

Carichiamo lo sprite "Magic Carpet".

Il tappeto magico si muove con le quattro frecce. Si muove in continuazione (a meno che non finisca addosso al bordo).

## **Magic Carpet**

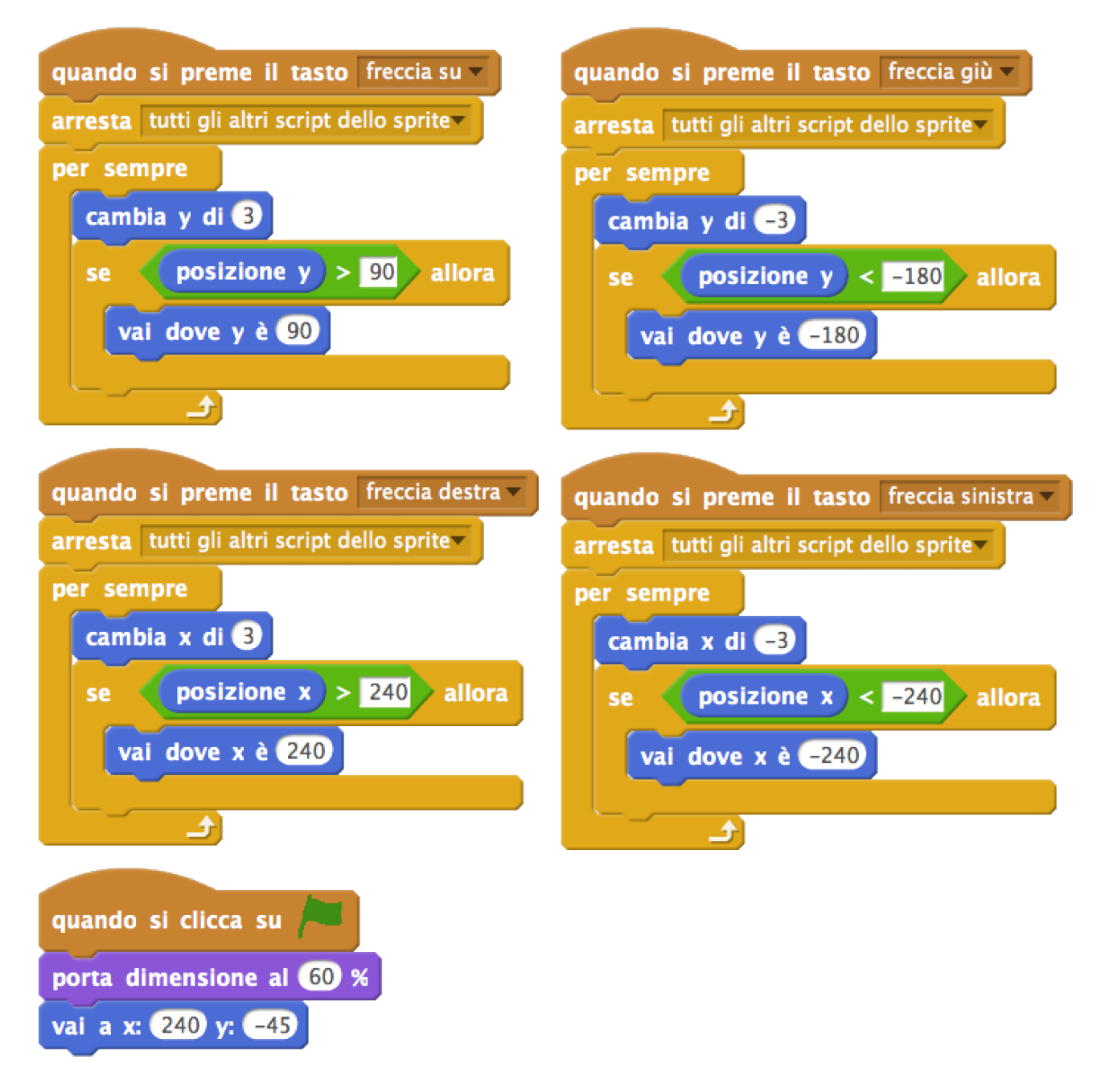

Carichiamo lo sprite "Monkey1"

Vogliamo che la scimmia stia sempre sopra il tappeto volante (tranne quando salta).

Bisogna creare la variabile "salto". Non serve che rimanga visibile sullo stage.

#### **Monkey1**

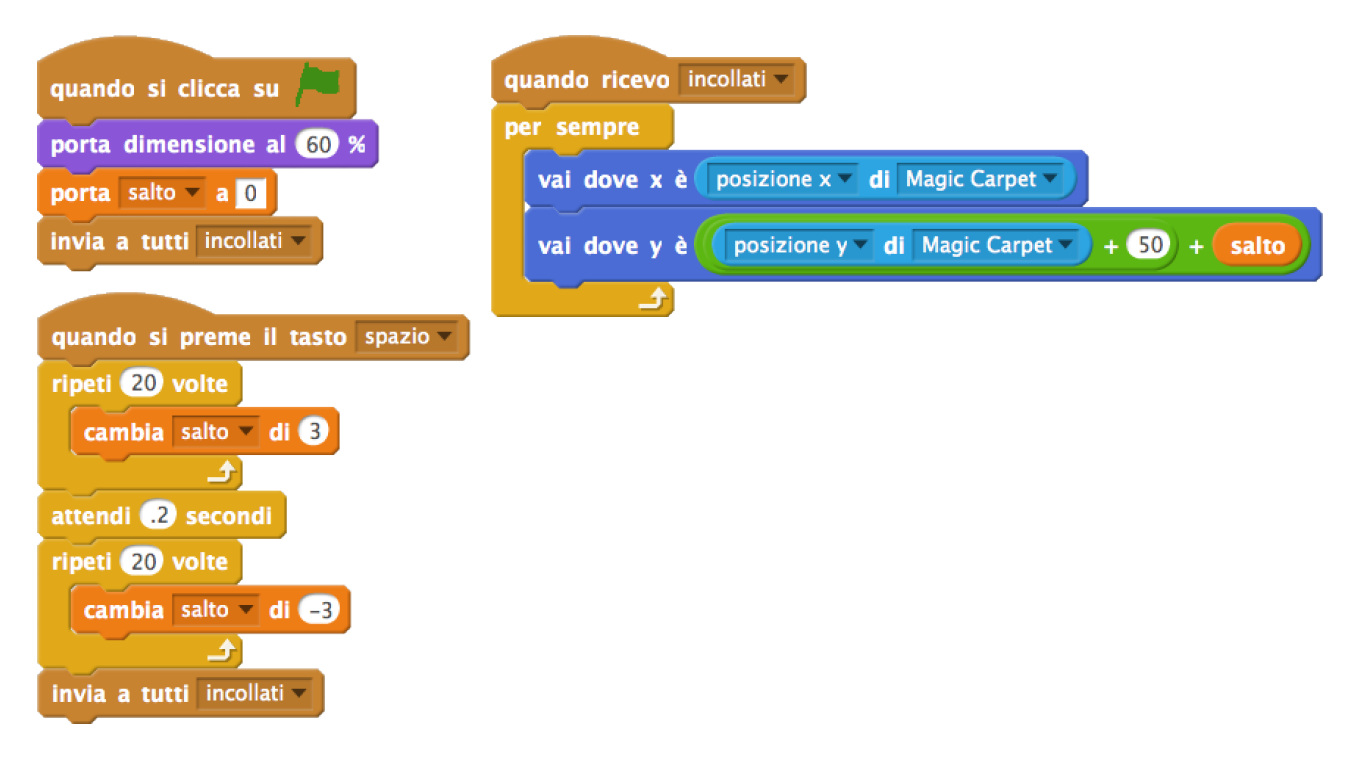

Carichiamo lo sprite "Apple"

Bisogna creare al variabile "mele", per contare quante mele prende la scimmia.

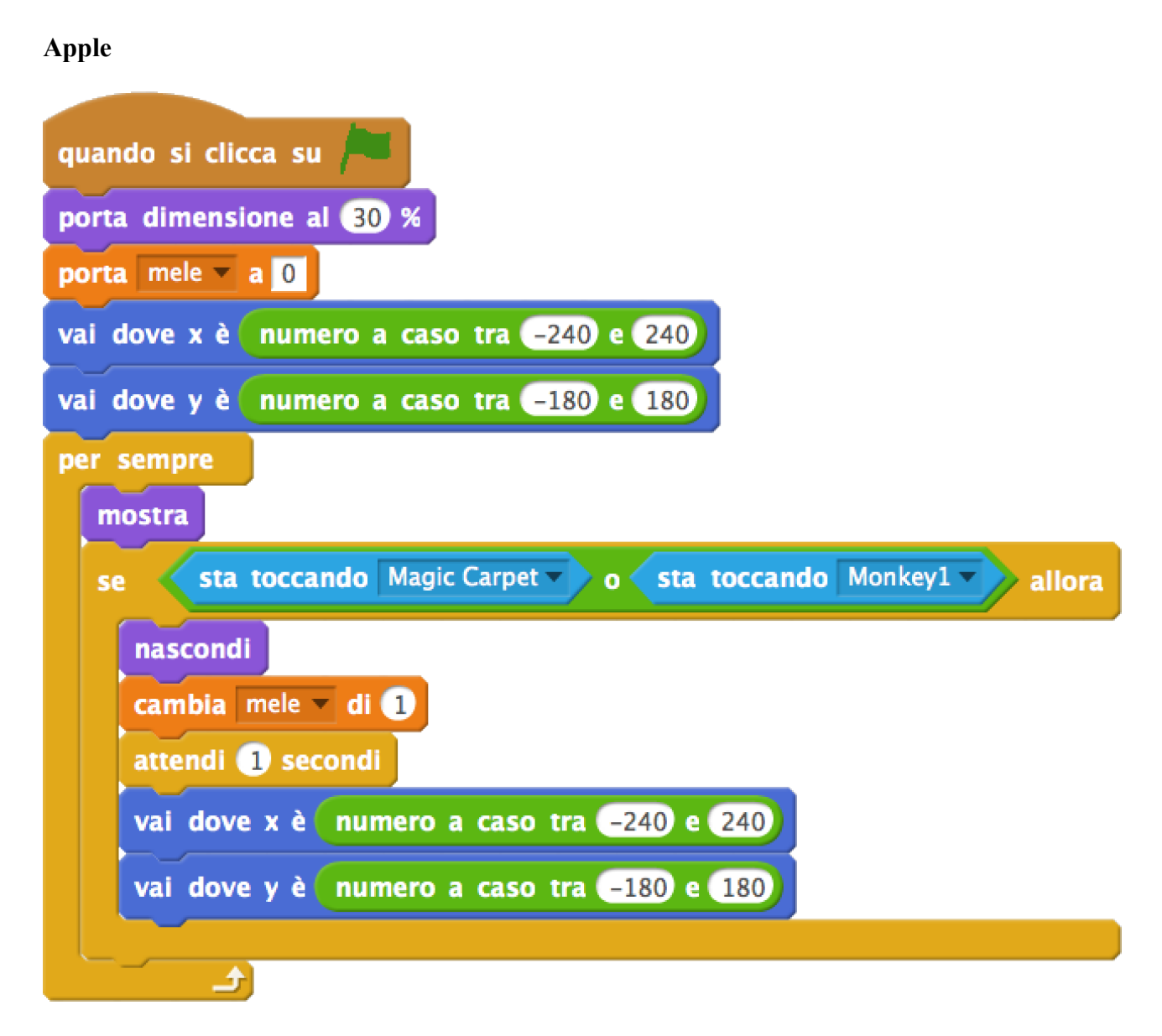

Si gioco contro il tempo.

Creiamo quindi la variabile "timer" e la programmiamo (possiamo programmarla anche sullo stage).

## **Stage**

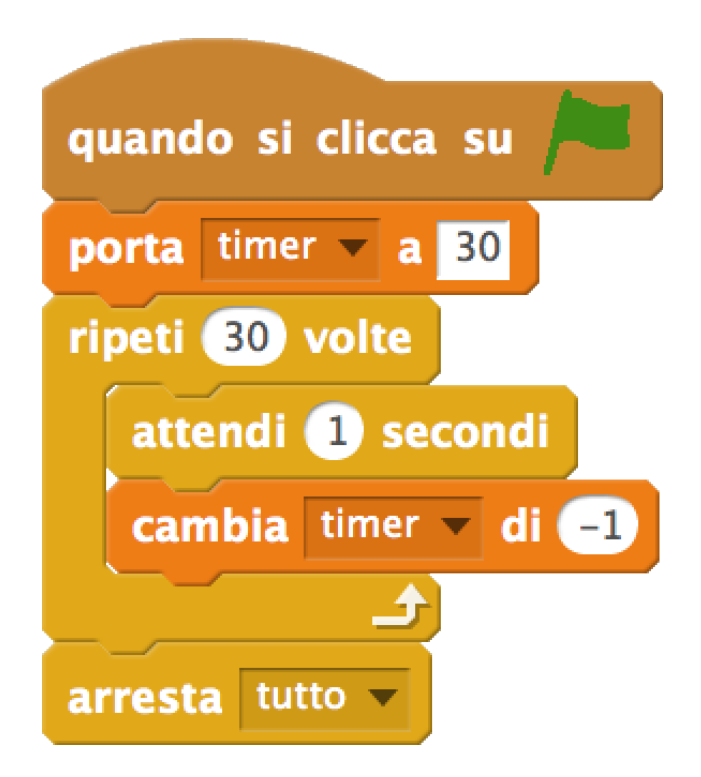

Così il gioco è troppo facile. Bisogna inserire qualcosa che renda la mela difficile da vedere. Ad esempio uno stormo di pappagalli che vanno da destra verso sinistra con effetto parallasse. Quelli più davanti sono più grandi e sembrano andare più veloci.

Carichiamo lo sprite "Parrot".

#### **Parrot**

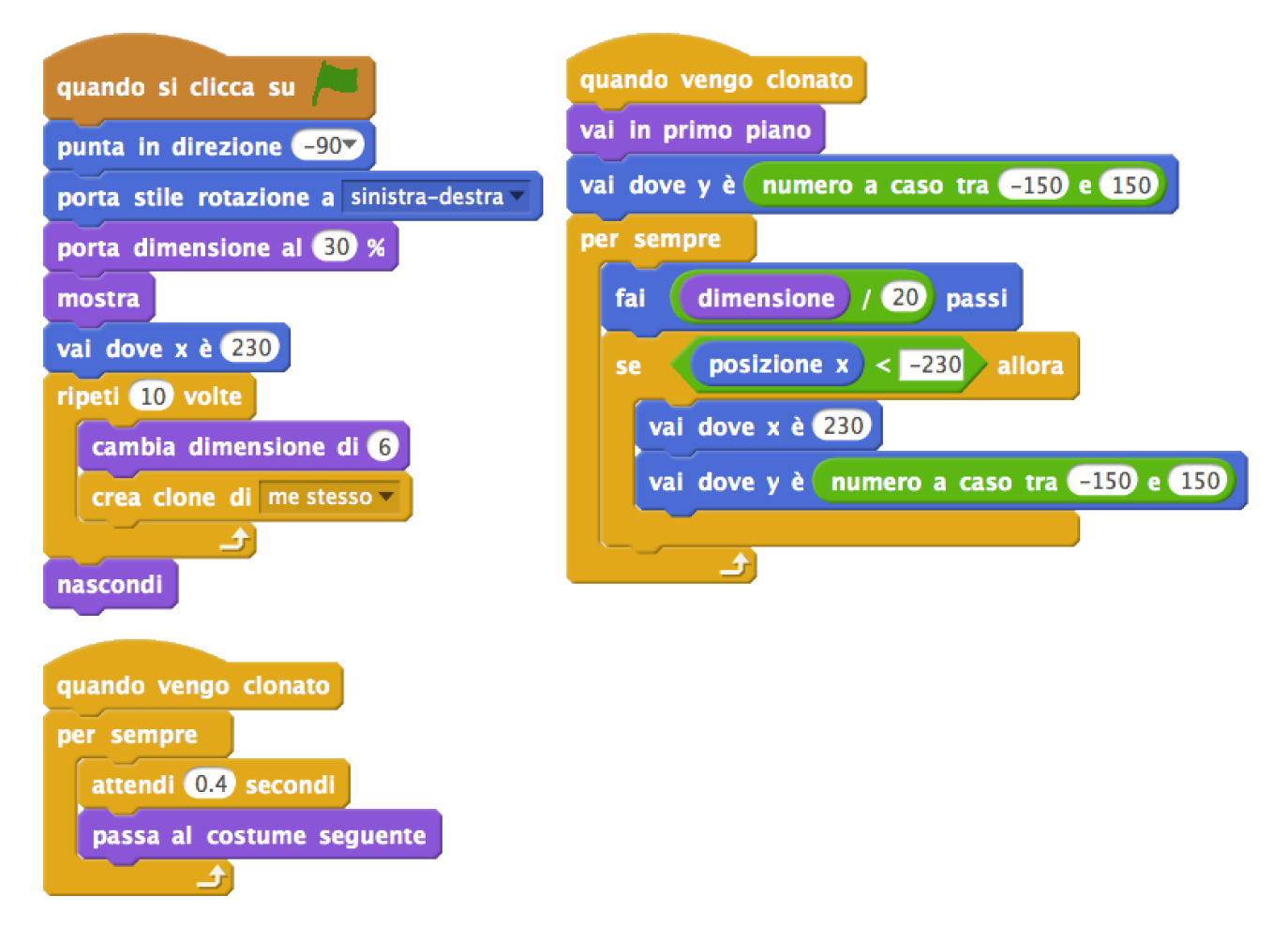